## **How to Do Everything With Mac OS Tiger**

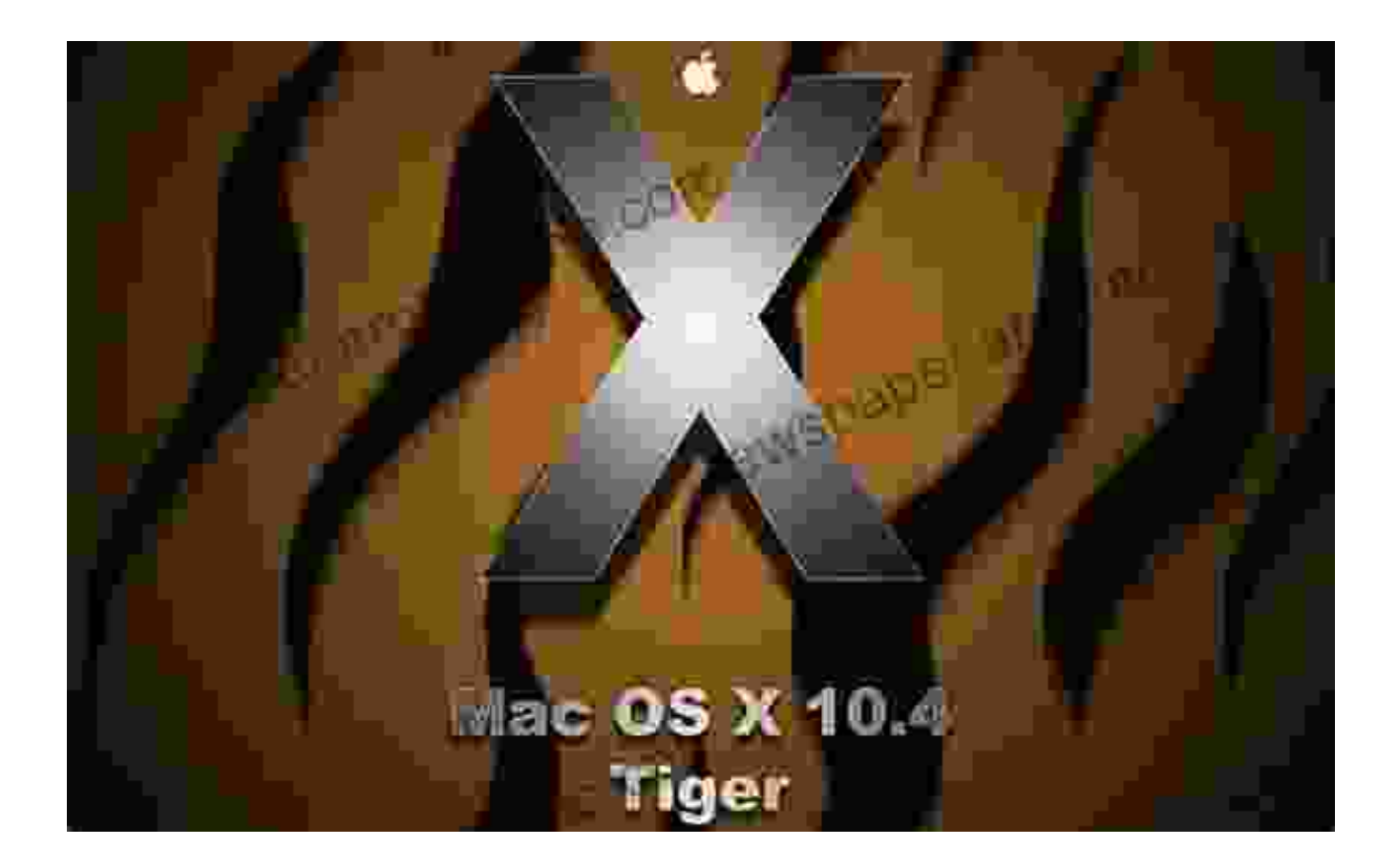

#### **Unleash the Power of Your Mac**

macOS Tiger, released in 2005, revolutionized the Mac experience. With its sleek interface, powerful features, and improved performance, Tiger quickly became the go-to operating system for Apple enthusiasts. Even today, Tiger remains a popular choice for those who value stability, efficiency, and a classic Mac aesthetic.

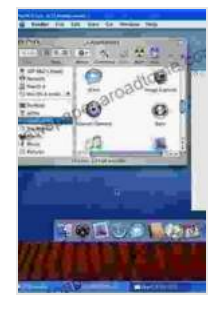

#### **How to Do Everything with Mac OS X Tiger** by Kirk McElhearn

 $\bullet$   $\bullet$  5 out of 5 Language : English File size : 15315 KB Text-to-Speech : Enabled Screen Reader: Supported

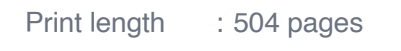

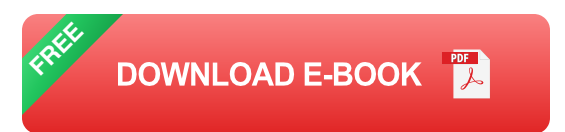

Our comprehensive guide, "How to Do Everything With Mac OS Tiger," will empower you to unlock the full potential of your Mac. From navigating the system like a pro to optimizing performance and unleashing your creativity, this book has everything you need to become a Mac master.

#### **Essential Tiger Knowledge**

- Getting started with Tiger: installation, setup, and customization  $\blacksquare$
- Understanding the Finder: file management, searches, and ú. organization
- Mail, iCal, and Address Book: managing your communications and a. schedule
- Safari: browsing the web securely and efficiently ú.
- Tiger's multimedia tools: iPhoto, iMovie, and GarageBand Ľ.

### **Power User Tips and Tricks**

- Customizing your Mac: themes, widgets, and system preferences a.
- Optimizing performance: cleaning up clutter, managing memory, and a. troubleshooting
- Terminal commands: unlocking advanced features and automation  $\blacksquare$
- Advanced networking: connecting to wireless networks, sharing files, ú. and using VPNs

Troubleshooting common Tiger issues: resolving errors, fixing software  $\blacksquare$ problems, and recovering data

### **Unleashing Your Creativity**

- iLife '05: using iPhoto, iMovie, and iDVD to create stunning multimedia ú. projects
- GarageBand: recording, editing, and sharing your music ú.
- Advanced graphics: using iPhoto and Photoshop to enhance and edit ú. images
- Video editing with iMovie: creating professional-looking videos a.
- Music production with GarageBand: recording, mixing, and mastering a. your songs

#### **Bonus Features**

- Glossary of Tiger terms and acronyms ú.
- Detailed appendices with troubleshooting tips, resources, and more ú.
- Companion website with downloadable content and additional  $\mathbf{u}$ resources
- Step-by-step instructions with screenshots and clear explanations  $\mathcal{L}_{\mathcal{A}}$

#### **Free Download Your Copy Today**

Don't miss out on this essential guide to macOS Tiger. Free Download your copy today and elevate your Mac experience to new heights.

Buy Now

**Praise for "How to Do Everything With Mac OS Tiger"**

# "

**" "This book is a must-have for any Mac user. It's packed with clear, concise instructions and helpful tips that will make your Mac experience more productive and enjoyable." - John Gruber, Daring Fireball "**

# "

**" "If you're looking for a comprehensive guide to macOS Tiger, look no further. This book covers everything from the basics to advanced features, with step-by-step instructions and troubleshooting tips." - David Pogue, New York Times "**

**[How to Do Everything with Mac OS X Tiger](https://newspaper.aroadtome.com/read-book.html?ebook-file=eyJjdCI6IkJ0Vkpabkk1QVZYVkdNSU5rWW85cFc2cnRiUG41ZVdLTm9sT2JQWGsra3hLNSt2SlwvQVpjUTB1c095Nm03elNJR0FZU0h5UFJCaVJcL1FmT0hvSkdKRkhLWFpram00alFNdEpoREoyaDdvNndxY2REblIxbXN6NjNsV2g3NDQ2Y3J3cTkrelpxQytrc09obkZaYmlWV3VHazBaeUxcL21vV0U5bEZMcmRvelZwST0iLCJpdiI6IjMxODcxMmM4NGY5NmZiM2Q1MmJhMDRkYzRlNWZmNTc2IiwicyI6ImRiYTRlYjJmZGMzOTllZTYifQ%3D%3D) by Kirk McElhearn** 

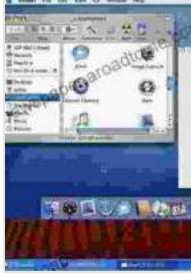

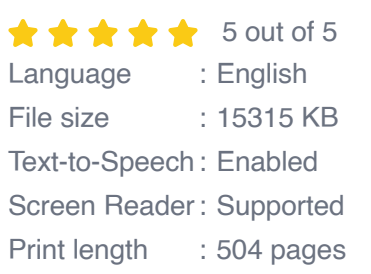

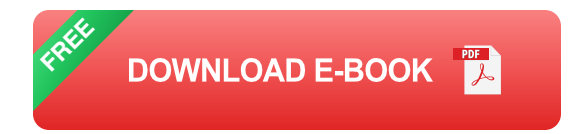

#### Spiritualism in the American Civil War<sup>or</sup>

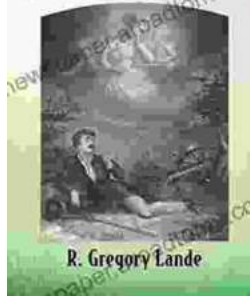

### **[Spiritualism in the American Civil War](https://newspaper.aroadtome.com/full/e-book/file/Spiritualism%20in%20the%20American%20Civil%20War.pdf)**

An Unseen Force in the Midst of Conflict The American Civil War, a bloody and protracted conflict that tore the nation apart, was not just a physical...

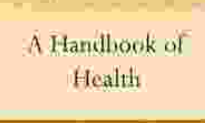

## **Empowering Healthcare Professionals: [Discover the Comprehensive Handbook of](https://newspaper.aroadtome.com/full/e-book/file/Empowering%20Healthcare%20Professionals%20Discover%20the%20Comprehensive%20Handbook%20of%20Health%20Slater.pdf) Health Slater**

Welcome to the world of comprehensive and accessible healthcare knowledge with the Handbook of Health Slater, an indispensable guide for healthcare professionals...

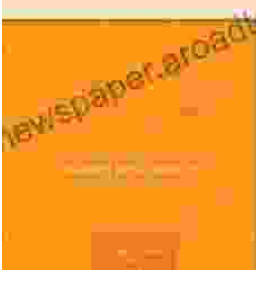